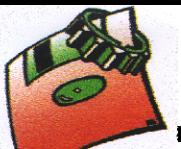

LP LAVOISIER

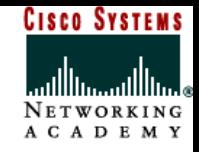

# *Les réseaux Ethernet: Les réseaux Ethernet: Le format des trames Le format des trames*

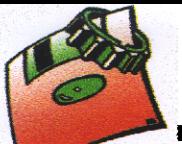

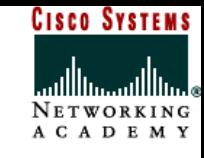

## **A. Trame encapsulée au niveau de la couche « Accès réseau »**

## **1. La trame 802.3**

La trame Ethernet a une capacité de 64 à 1518 octets qui sont divisé en différent champs. Celle-ci est toujours précédée de deux champ permettant la synchronisation avec le réseau. Ces champs ne sont pas enregistrés lors d'une capture de la trame.

Voici les différents champs qui composent une trame Ethernet 802.3:

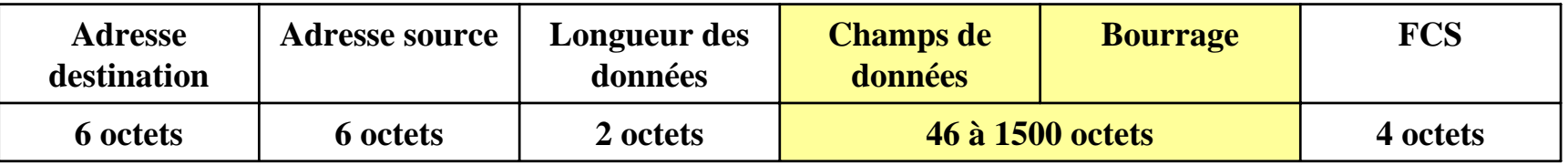

Cette trame n'existe pratiquement plus dans les réseaux modernes. Elle a été remplacée par la trame Ethernet II qui est destiné à transporter des datagrammes IP.

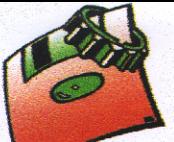

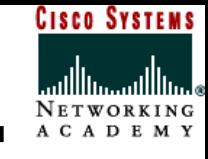

## **2. La trame Ethernet II**

La trame Ethernet II à été créée par un consortium d'entreprise afin de répondre à certain besoin. Elle peut circuler sur le même réseau que la trame 802.3. Le choix entre l'une ou l'autre dépend des protocoles supérieurs utilisés

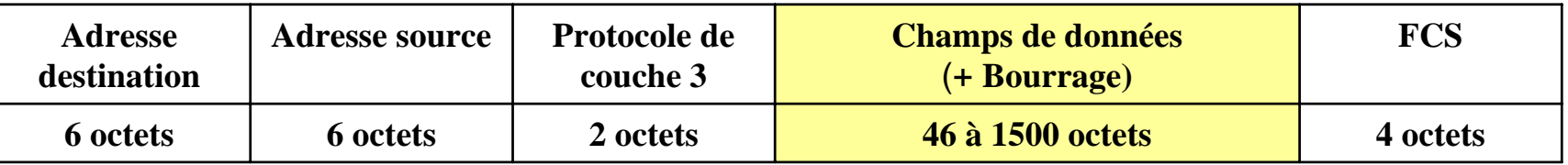

La différence entre une trame Ethernet II et une trame IEEE 802.3 se fait au niveau de la valeur du 3ème champ. Si cette valeur est inférieure à 1500, il <sup>s</sup>'agit d'une trame IEEE 802.3. Si cette valeur est supérieure à 1500, il s'agit alors d'une trame Ethernet II.

Exemples de valeurs du champ protocole d'une trame Ethernet II:

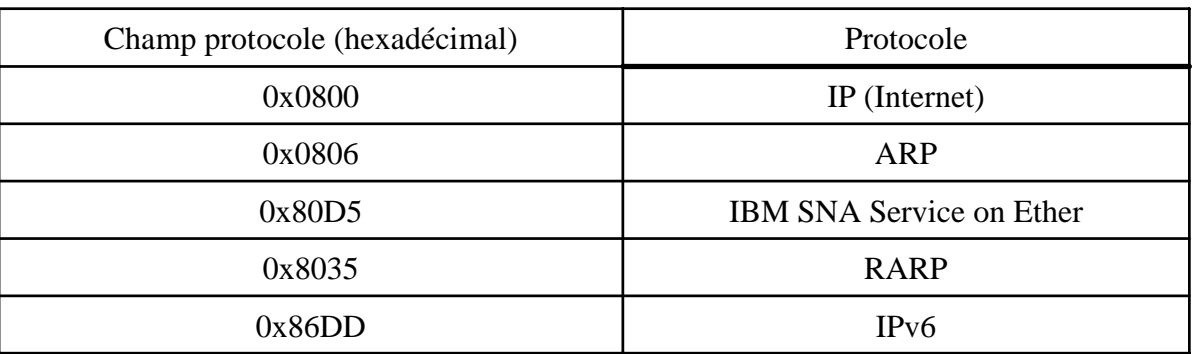

LP LAVOISIER **LP LAVOISIER**

Page 3

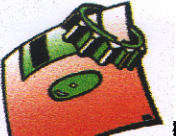

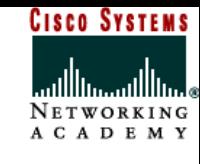

## **a. Les champs de la trames Ethernet II**

- •Les champs ADRESSE DESTINATION & ADRESSE SOURCE (6 octets)
	- Ces deux champs indique l'adresse de la destination et de la source. Il s'agit des adresses physiques des cartes réseau. Ces adresses sont codées sur 48 bits ( 6 octets ). Le premier bit permet de spécifier s'il s'agit d'une adresse individuelle (0) ou de groupe (1). Le deuxième bit précise si l'adresse de groupe est multicast (0, à destination d'un groupe de station ) ou broadcast (1, à diffusion générale ).
	- Les adresses, sur 48 bits, sont uniques. IEEE attribue à chaque constructeur un numéro spécifique qui compose les 3 octets de poids fort de l'adresse. Le constructeur gère ensuite lui même les autres bits disponibles de l'adresse. Ainsi quelle que soit l'origine du matériel, il n'y a pas de conflit d'adresse physique possible sur le réseau.

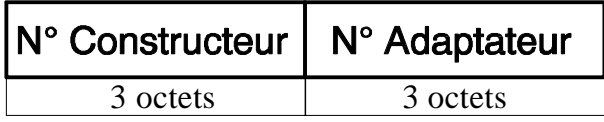

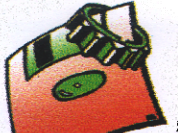

LP LAVOISIER

**CISCO SYSTEMS** 

•Le champ de DONNEES (informations)

> Le champ de données est souvent nommé champ informations, ces deux termes sont donc souvent interchangeables.

#### •Le champ de BOURRAGE

Le champ de bourrage permet de compléter le champ de données dans le cas ou celui-ci contient moins de 46 octets. Sachant que la valeur de 64 octets d'une trame Ethernet est calculée sur les champs DESTINATION, SOURCE, LONGUEUR, DONNEES, INFORMATION, et FCS.

- •Le champ FCS
	- Le champ FCS ( Fram Check Sequence ) permet un contrôle à la réception de la trame. L'émetteur effectue un calcul sur les champs DESTINATION, SOURCE, LONGUEUR, et INFORMATION. Il en inscrit le résultat dans les 4 octets du FCS.
	- Le destinataire effectue le même calcul et vérifie la concordance des résultats. S'il n'y a pas de concordance, la trame est bloquée par la sous-couche MAC du destinataire, qui le signal au gestionnaire.
	- Le calcul est appelé CRC ( Cyclic Redundancy Codes ). Il est basé sur une division polynomiale à partir d'un polynôme prédéterminé.

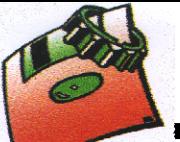

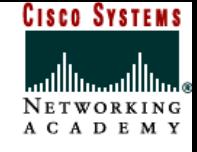

## **B. Trame encapsulée au niveau de la couche « Internet (IP)»**

## **1. Le paquet IP**

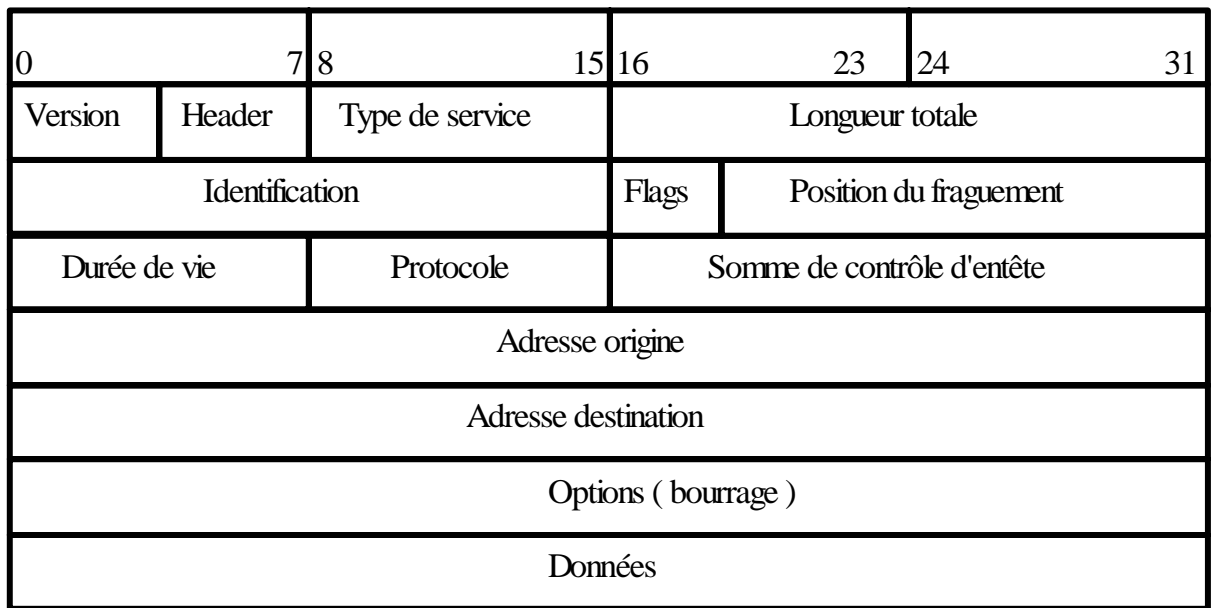

•Le champ Version

> Sur 4 bits, il indique le numéro de version du protocole IP utilisé (généralement 4).

•Le champ Header (longueur d'entête)

> Sur 4 bits, il indique la longueur de l'entête en nombre de mots de 32 bits (4 octets).

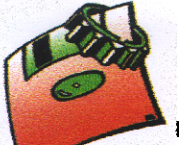

**CISCO SYSTEMS** 

•Le champ Type de service

Il est sur 8 bits :

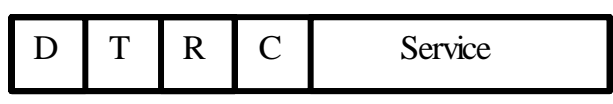

- 4 bits "priorité":D: délai court,

T: haut débit

R: fiabilité élevée,

C: Coût faible.

- 4 bits "service": Telnet = 1000,

 $FTP$  contrôle = 1000

FTP data  $= 0100$ ,

 $SNMP = 0010.$ 

- • Le champ Longueur total
	- Sur 16 bits, il est exprimé en octets. Il est découpé en segment si le datagramme à une longueur supérieure à la taille maximum.
	- L'indication de la longueur totale permet de distinguer le bourrage dans une trame Ethernet.

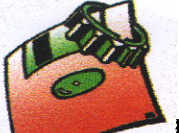

LP LAVOISIER

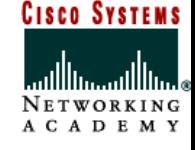

#### •Le champ Identification

Sur 16 bits, il permet d'identifier un datagramme en cas de fragmentation ( il est recopié dans chaque segment )

•Le champ Flags (drapeaux )

Sur 3 bits:

 $0$  DF MF

- DF ( Don't Fragment), vaut 1 si la trame n'est pas fragmentée.

- MF (More Fragment), vaut 1 si la trame a été fragmentée, et si ce fragment n'est pas le dernier.

•Le champ position du fragment

> Sur 13 bits, Il est utilisé pour la reconstructions de trame IP ayant du être fragmentées lors de la traversée de certains supports Cette valeur indique la position relative, en multiples de 8 octets, de ce fragment de trame dans la trame initiale. Ce compteur est également utilisé pour la reconstruction des trames fragmentées sur la machine réceptrice, il est décrémenté à chaque seconde tant que l'ensemble des fragments constituant la trame originelle <sup>n</sup>'est pas arrivé.

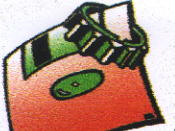

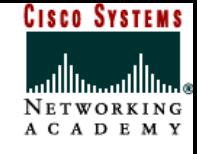

#### •Le champ Duré de vie

Sur 8 bits, Il indique une durée de vie, en secondes, de la trame. Celle-ci doit être détruite lorsque ce champ devient nul. Toute traversée d'un nœud se traduit, en pratique, par une simple décrémentation de ce champ.

•Le champ Protocole

Sur 8 bits, il indique les protocoles utilisé au niveau supérieur:

 $-$  ICMP  $= 1$ , - TCP = 6,

- UDP = 17.

•Le champ Somme de contrôle d'entête

> Sur 16 bits, c'est un CRC recalculé par chaque routeur avant la retransmission. Il permet de détecter les incohérences de l'entête et les erreurs de transmissions possible. Les données ne sont pas prises en compte.

•Le champ Adresse source et destination

Chacune sur 4 octets, ils indiquent les adresses IP.

•Le champ Option

> De longueur variable, il peut être nul, avec bourrage pour obtenir un multiple de 32 bits.

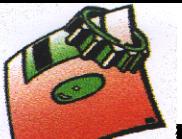

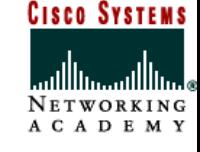

## **2. Le paquet ARP**

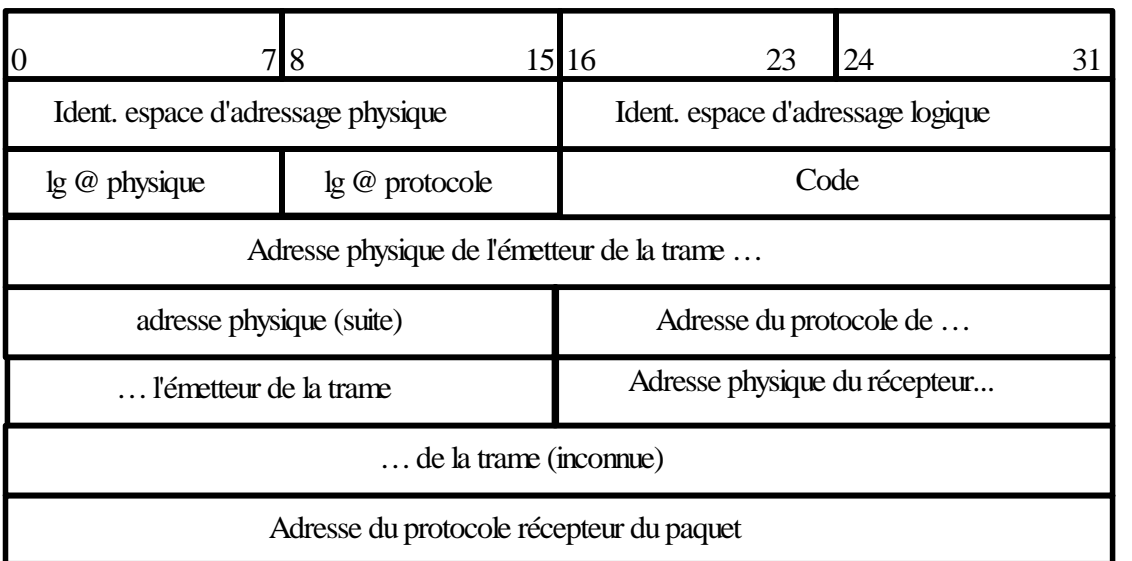

- • Le champ L'identificateur de l'espace d'adressage du réseau physique. La valeur 1 concerne les réseaux Ethernet classiques.
- • Le champ l'identificateur de l'espace d'adressage du protocole, Il indique le protocole pour lequel on recherche l'adresse.
- • Le champ La longueur de l'adresse physique Adresse MAC en octets (6 en principe).

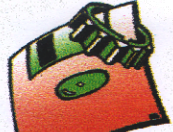

LP LAVOISIER

- **CISCO SYSTEMS**
- • Le champ La longueur de l'adresse du protocole de niveau réseau en octets Pour IP ce champ vaut 4.
- • Le champ Le code
	- Il indique la nature du paquet:
		- 1 pour une demande d'adresse,
		- 2 pour une réponse.
- • Le champ l'adresse physique de l'émetteur
	- Il contient l'adresse MAC de l'émetteur du paquet. Dans le cas d'une réponse il <sup>s</sup>'agit de l'information recherchée.
- • Le champ L'adresse de protocole de l'émetteur Il contient l'adresse IP de l'émetteur du paquet.
- • Le champ l'adresse physique du récepteur
	- Il contient l'adresse MAC du récepteur du paquet. Dans le cas d'une demande ce champ est nul.
- •Le champ l'adresse de protocole du récepteur
	- Il contient l'adresse IP du destinataire du paquet.

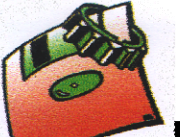

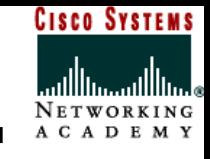

## **3. Le paquet ICMP**

Bien qu'il soit à un niveau équivalent au protocole IP, un paquet ICMP est néanmoins encapsulé dans un paquet IP.

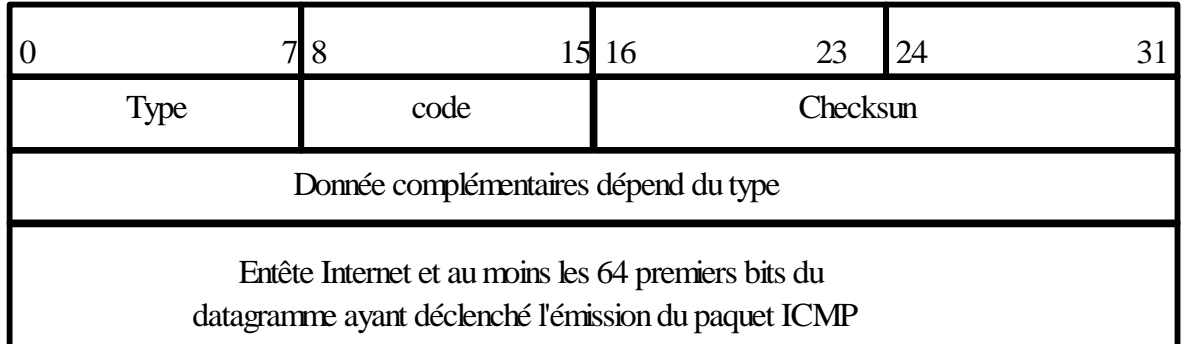

#### •Les champs type et code

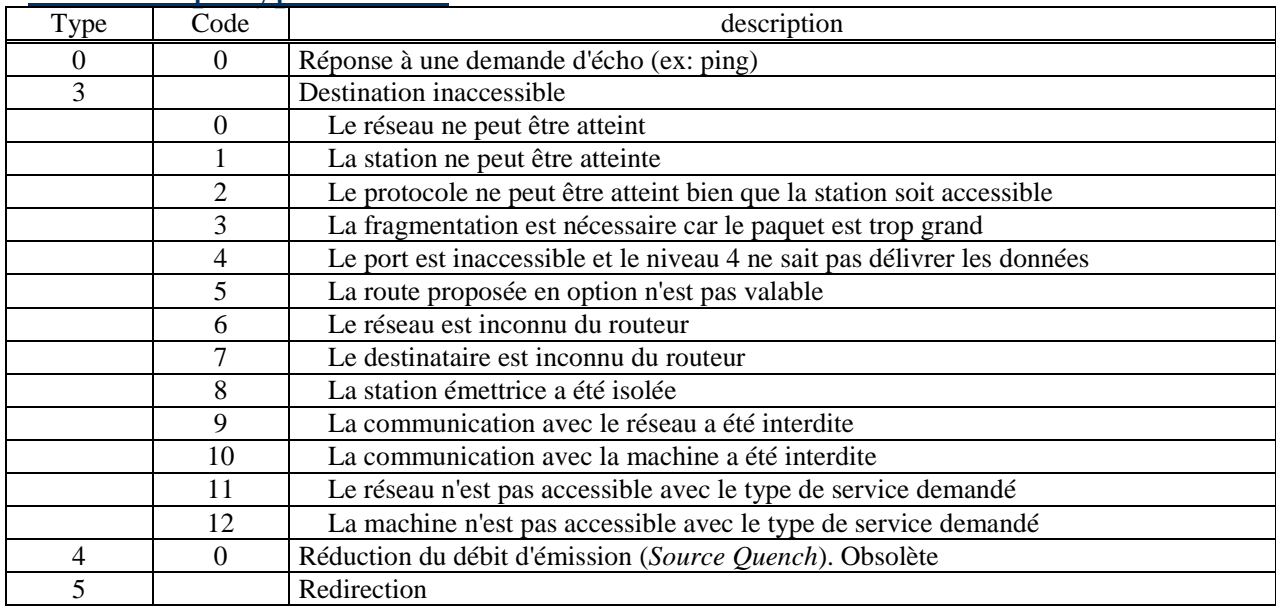

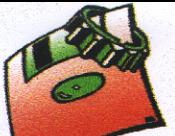

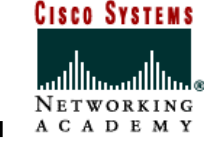

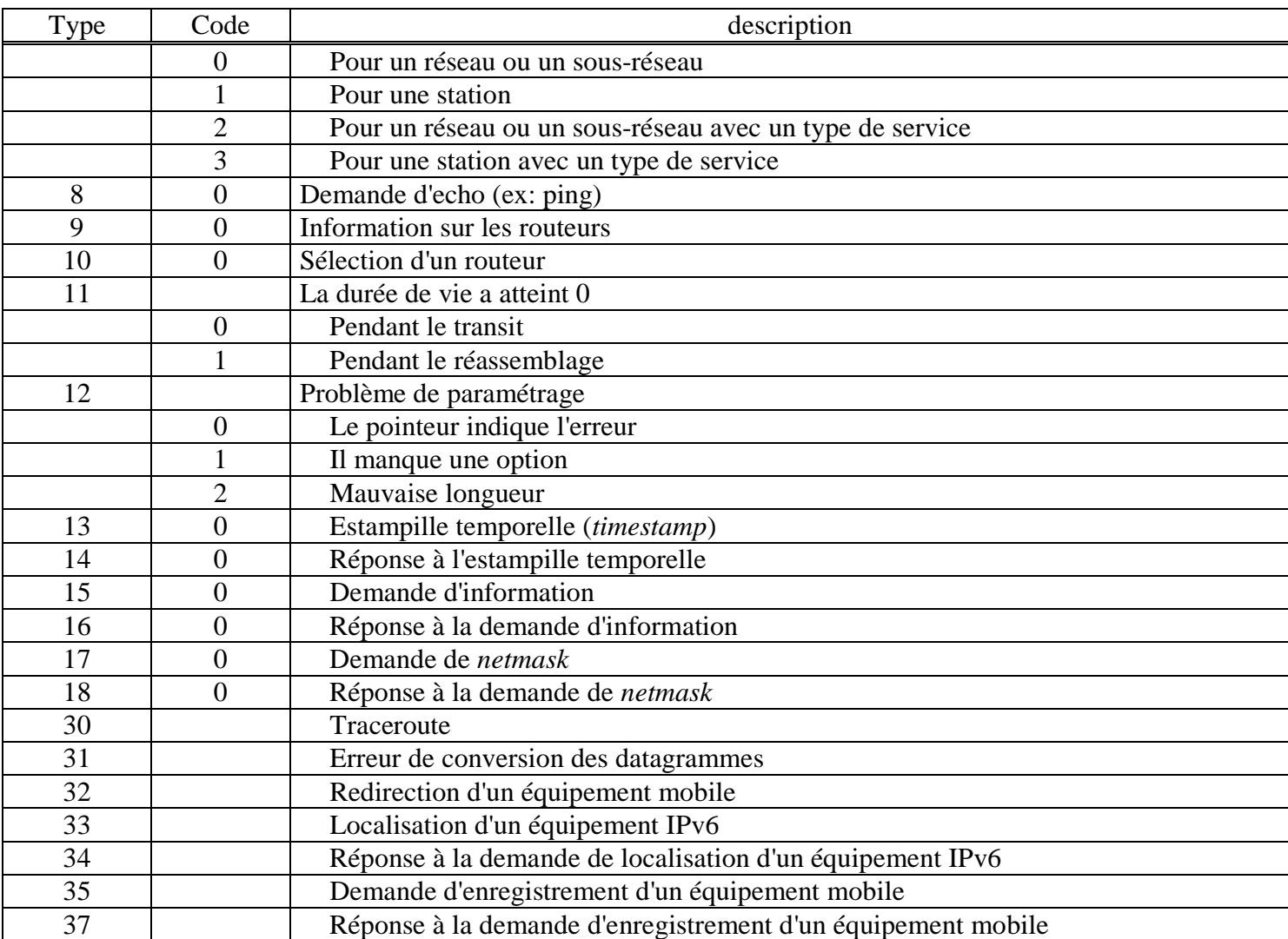

Page 13

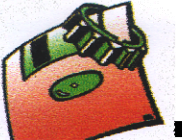

LP LAVOISIER

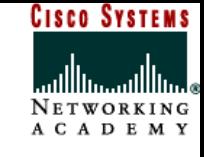

## **C. Les données encapsulées au niveau de la couche « Transport »**

## **1. Le segment TCP**

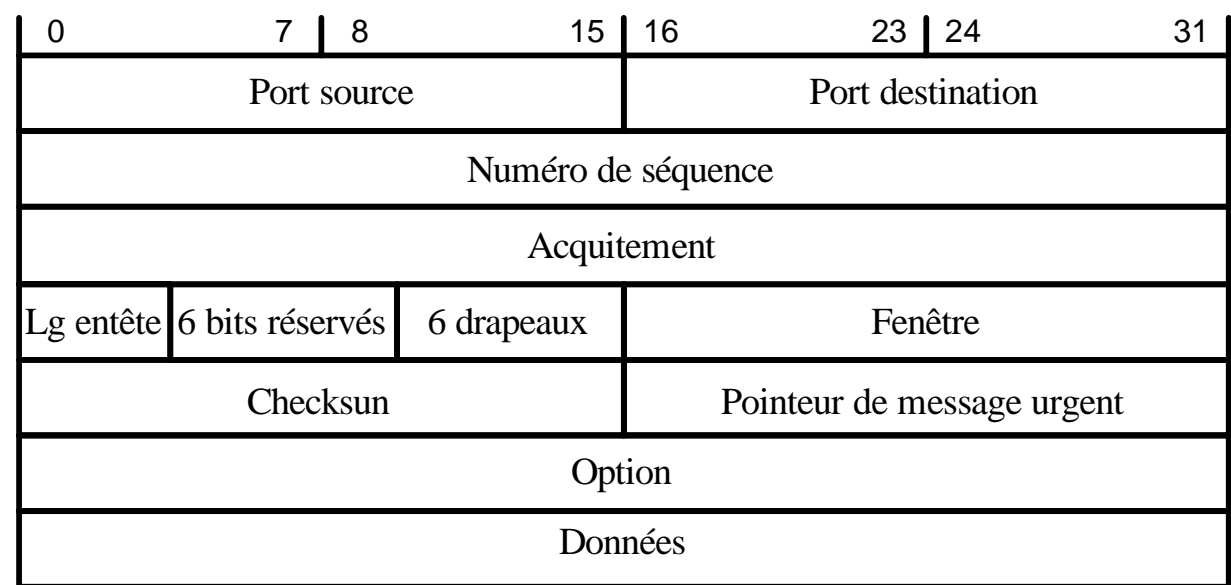

- •Le champ Port source et destination Ils identifient les programmes d'application.
- •Le champ N° de séquence

Il indique le N° du premier octets transmis dans le segment.

•Le champ Acquittement

Il indique le N° du prochain octet attendu par l'émetteur de ce message.

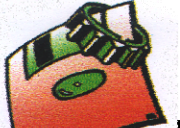

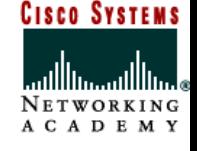

#### •Le champ Lg entête

Il indique, sur 4 bits, la taille en mot de 32 bits de l'entête.

#### •Le champ Drapeaux

Bits URG:Validation de la valeur du champ "pointeur message urgent".

Bit ACK: La valeur du champ "acquittement" peut être prise en compte.

Bit PSH: La données doivent être immédiatement transmises à la couche supérieure.

Bit RST: Fermeture de la connexion à cause d'une erreur irrécupérable

Bit SYN: Ouverture de la connexion

Bit FIN: Fin de connexion ( plus de données à émettre )

•Le champ Fenêtre

Il indique le nombre d'octets que le récepteur peut accepter sans ACR.

#### •Le champ Pointeur de message urgent

Si le drapeau URG est positionné, les données passent avant le flot de données normales. Ce champ indique alors la position de l'octet de fin des données urgentes.

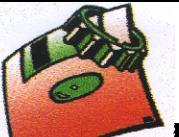

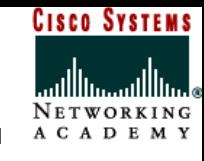

## **1. Le segment UDP**

Le paquet UDP est encapsulé dans un paquet IP. Il comporte un en-tête suivi des données proprement dites à transporter. L'en-tête (header en anglais) d'un datagramme UDP est bien plus simple que celui de TCP :

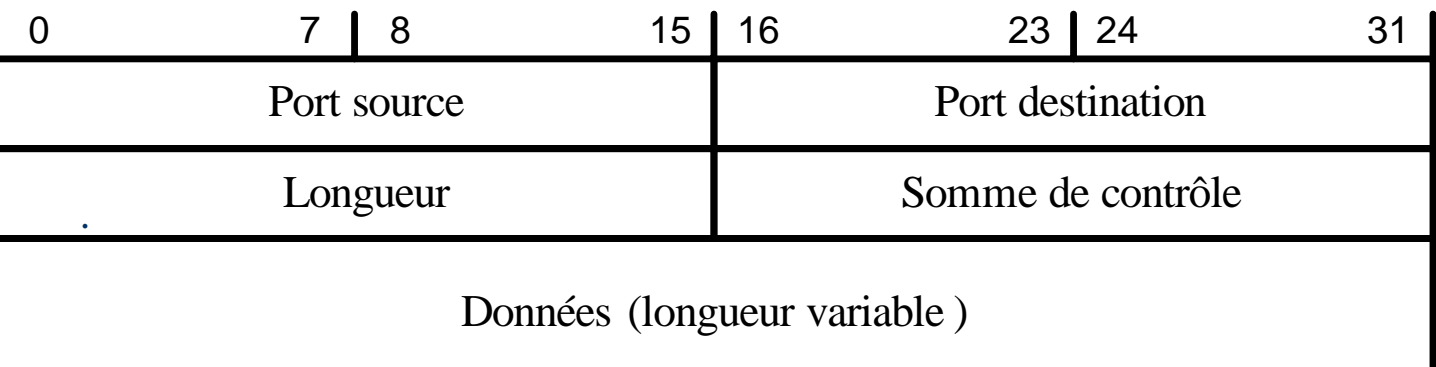

Il contient les 4 champs suivants:

- • Port Source
	- il s'agit du numéro de port correspondant à l'application émettrice du segment UDP. Ce champ représente une adresse de réponse pour le destinataire. Ainsi, ce champ est optionnel, cela signifie que si l'on ne précise pas le port source, les 16 bits de ce champ seront mis à zéro, auquel cas le destinataire ne pourra pas répondre (cela n'est pas forcément nécessaire, notamment pour des messages unidirectionnels.

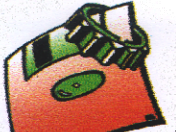

#### •Port de Destination

Ce champ contient le port correspondant à l'application de la machine destinataire à laquelle on s'adresse.

#### •Longueur

il indique la longueur totale du datagramme UDP (en-tête et données). La longueur minimal est donc de 8 octets (taille de l'en-tête)

#### •Somme de contrôle

Celle-ci (CRC, Cyclic Redundancy Check) permet de s'assurer de l'intégrité du paquet reçu. Elle est calculée sur l'ensemble de l'en-tête UDP et des données, mais aussi sur un pseudo en-tête (extrait de l'en-tête IP).

### Note:

la présence de ce pseudo en-tête, interaction entre les deux couches IP et UDP, est une des raisons qui font que le modèle TCP/IP ne s'applique pas parfaitement au modèle OSI.

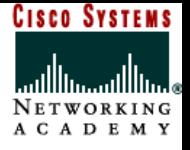

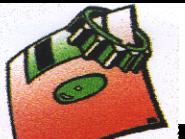

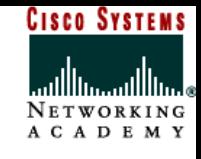

Page 18

## **D. Les données encapsulées au niveau de la couche « Application »**

## **1. Le datagramme DNS**

Le protocole DNS sera encapsulé dans UDP puis IP et enfin ETHERNET II. Le format des trames DNS sera le suivant :

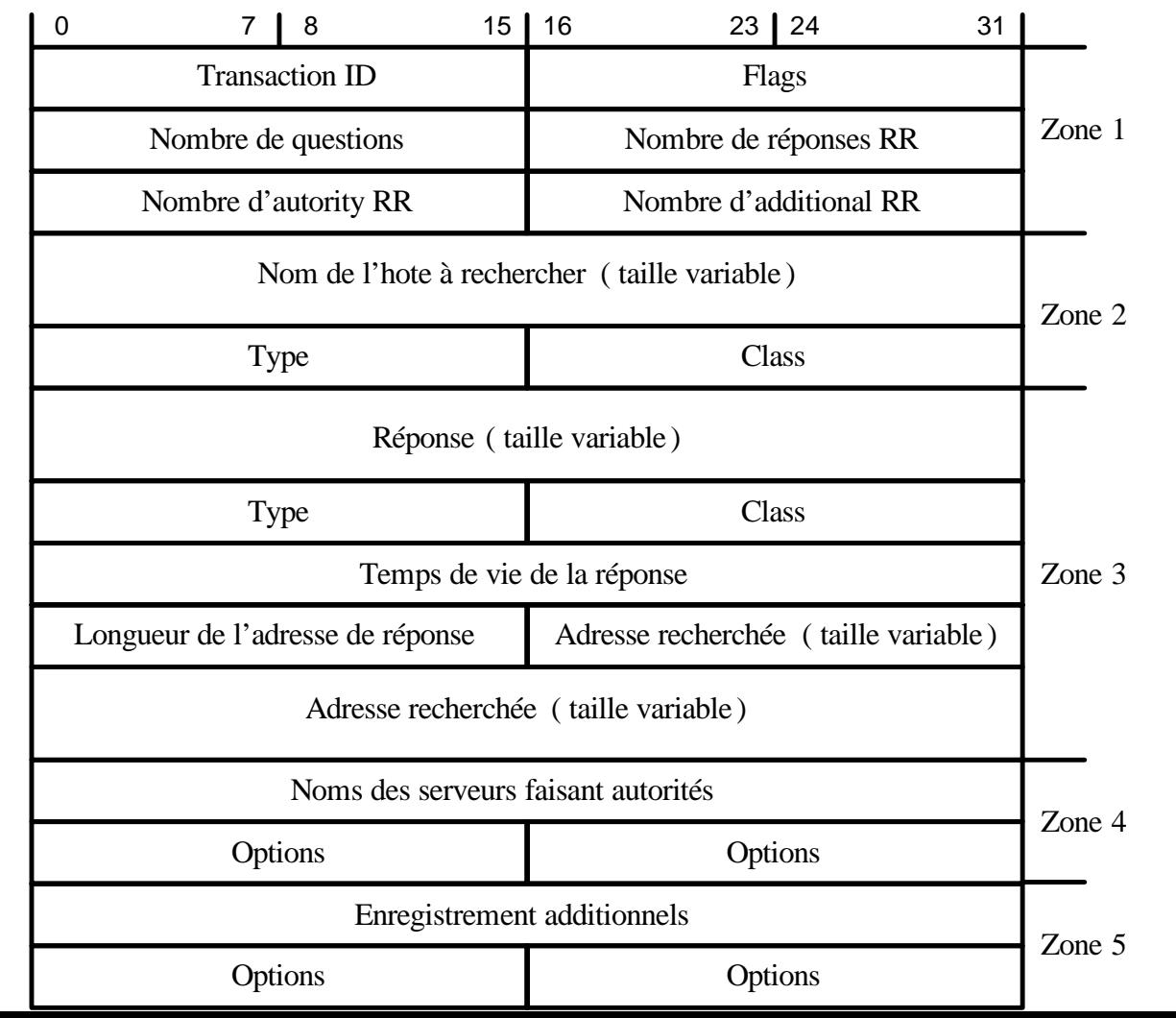

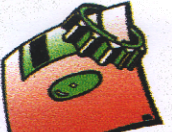

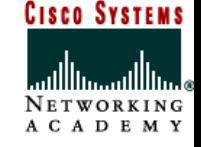

Le protocole se divise en quatre grandes parties.

- **a. Zone 1**
	- •Transaction ID

Codé sur 16 bits, doit être recopié lors de la réponse permettant à l'application de départ de pouvoir identifier le datagramme de retour.

•Flags

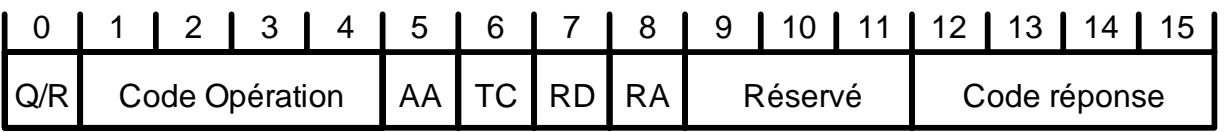

## **Q/R**

Sur un 1 bit, ce champ permet d'indiquer s'il s'agit d'une requête (0) ou d'une réponse (1).

## **Code opération**

Sur 4 bits, ce champ perme de spécifier le type de requête :

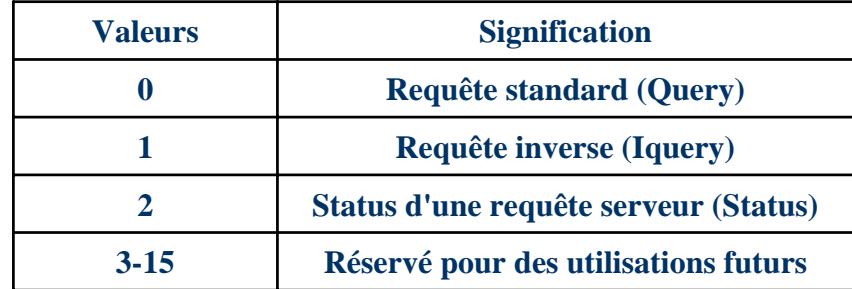

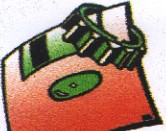

## **AA**

Le flag AA, sur un bit, signifie "Authoritative Answer". Il indique une réponse d'une entité autoritaire.

## **TC**

Le champ TC , sur un bit, indique que ce message a été tronqué.

### **RD**

Le flag RD, sur un bit, permet de demander la récursivité en le mettant à 1.

### **RD**

Le flag RA, sur un bit, indique que la récursivité est autorisée.

### **Réservé**

Le flag Z, sur un bit, est réservé pour une utilisation futur. Il doit être placé à 0 dans tout les cas.

### **Code réponse**

Ce champ, basé sur 4 bits, indique le type de réponse.

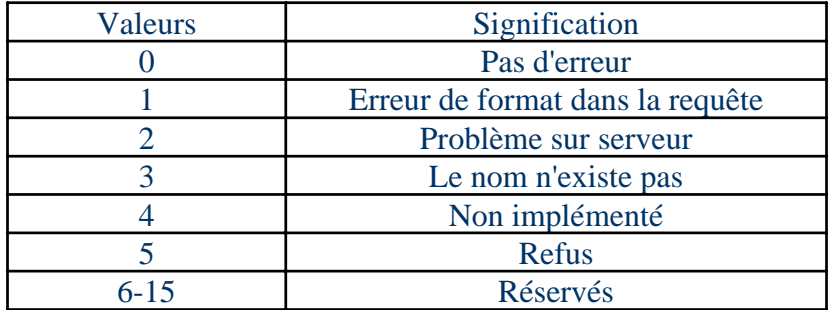

**LP LAVOISIER**

**CISCO SYSTEMS** 

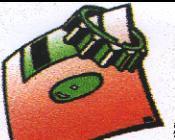

LP LAVOISIER

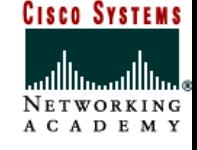

## Les valeurs des indicateurs les plus fréquentes sont :

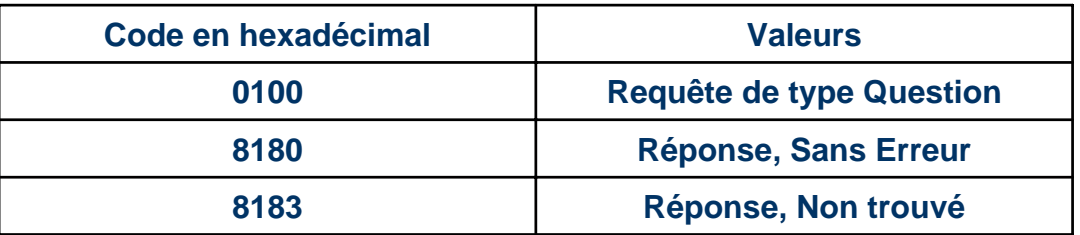

•Nombre de question

Codé sur 16 bits, il spécifie le nombre d'entrée dans la section "Question".

•Nombre de réponse RR

Codé sur 16 bits, il spécifie le nombre d'entrée dans la section "Réponse".

- • Nombre d'autority RR Codé sur 16 bits, il spécifie le nombre d'entrée dans la section "Autorité".
- •Nombre d'additional RR

Codé sur 16 bits, il spécifie le nombre d'entrée dans la section "Additionnel".

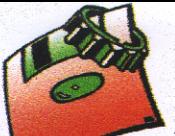

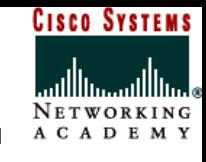

## **b. Zone 2 Les RR**

- La base de données des serveurs de noms (fichier de domaine et fichiers de résolution inverse) est constituée "d'enregistrements de ressources", "Ressource Records" (RRs). Ces enregistrements sont répartis en classes. La seule classe d'enregistrement usuellement employée est la classe Internet (IN). L'ensemble d'informations de ressources associé à un nom particulier est composé de quatre enregistrements de ressources séparés (RR).
- • Nom
	- Nom du domaine où se trouve le RR. Ce champ est implicite lorsqu'un RR est en dessous d'un autre, auquel cas le champ owner est le même que celui de la ligne précédente.
- • Classe
	- Une valeur encodée sur 16 bits identifiant une famille de protocoles ou une instance d'un protocole. Voici les classes de protocole possible :

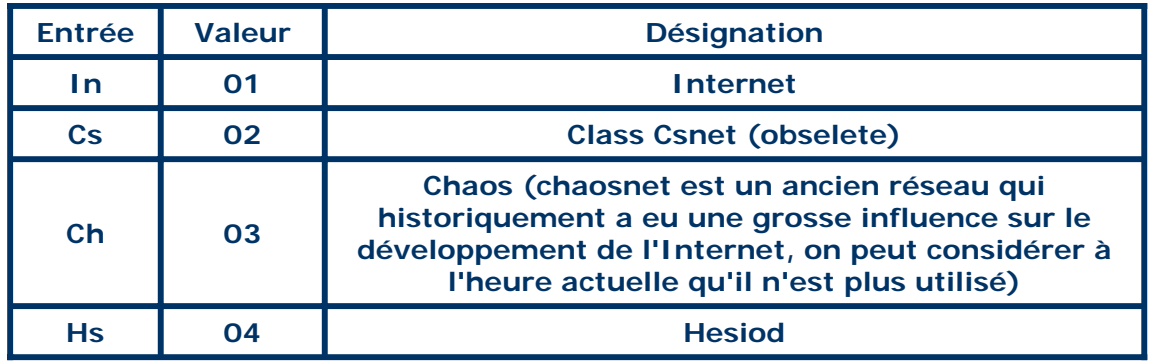

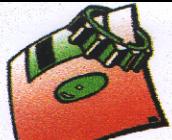

LP LAVOISIER

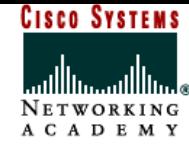

#### •**Type**

Ce champ type, codé sur 16 bits, spécifie quel type de donnée sont utilisés dans le RR. Voici les différents types disponibles:

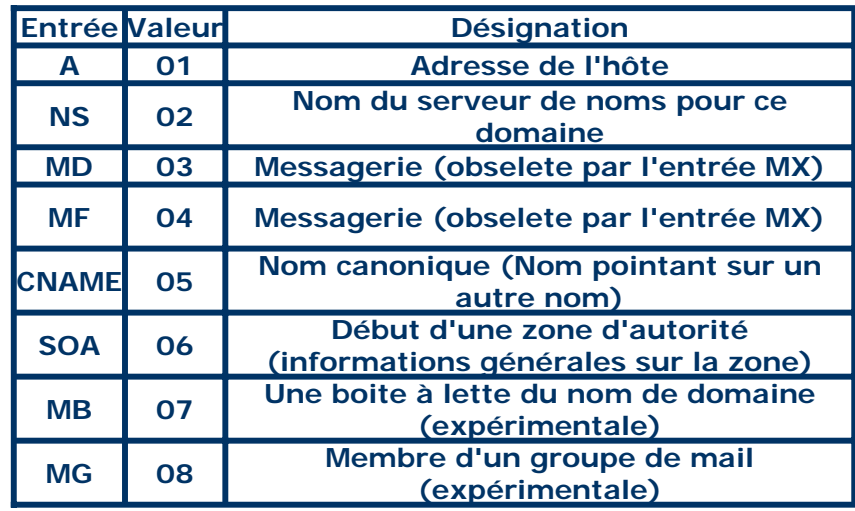

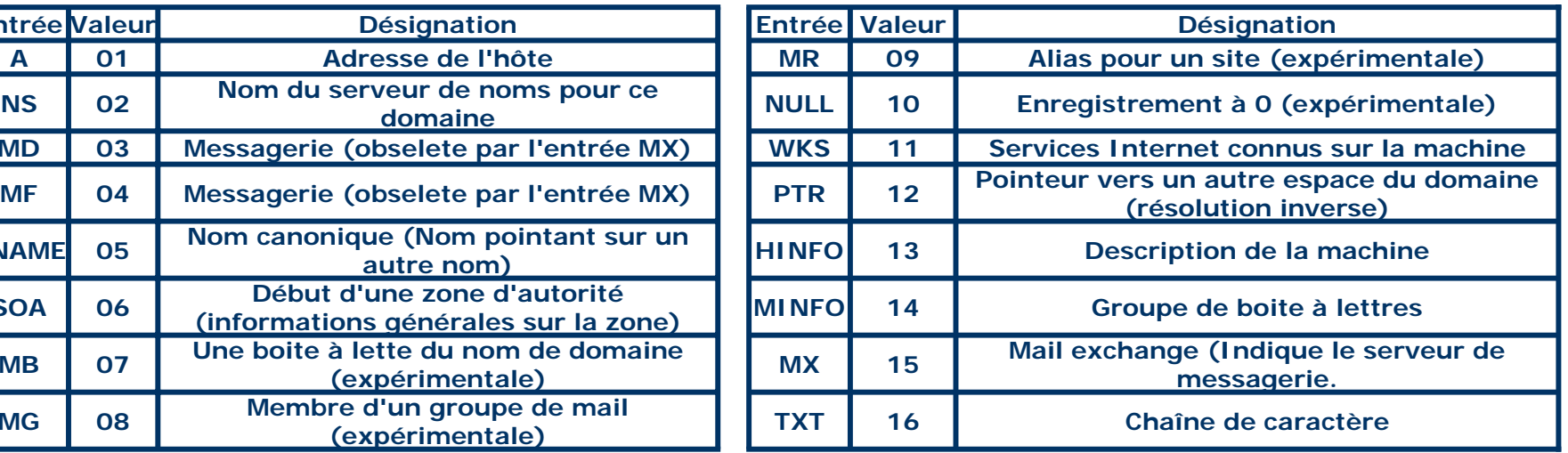

![](_page_23_Picture_0.jpeg)

![](_page_23_Picture_2.jpeg)

- **c. Zone 3**
	- Dans cette zone nous retrouverons la réponse. Le champ « réponse » contient le positionnement de la « query » dans la trame. Le champ type est identique à celui de la zone 2. Le champ « classe » est identique a celui de la zone 2. Le champ « Temps de vie » permet de connaître la durée de validité de la réponse donnée. Le champ « longueur » contient la taille de l'adresse contenue dans le champ « adresse recherché ».
	- • Temps de vie
		- C'est la durée de vie des RRs (32 bits, en secondes), utilisée par les solveurs de noms lorsqu'ils ont un cache des RRs pour connaître la durée de validité des informations du cache.
	- •Longueur

Sur 16 bits, ce champ indique la longueur des données suivantes

**d. Zone 4**

Elle permettra d'identifier les serveurs ayants fait autorité pour la réponse.

### **e. Zone 5**

Enfin la dernière partie (zone5), permettra d'identifier les serveurs ayants participé à la résolution du nom de domaine mais ne faisant pas autorité.

Il est à noter que les zones quatre et cinq ne sont pas indispensable à la résolution des noms de domaines.

![](_page_24_Picture_0.jpeg)

![](_page_24_Picture_2.jpeg)

## **2. Le datagramme DHCP**

![](_page_24_Picture_100.jpeg)

![](_page_25_Picture_0.jpeg)

LP LAVOISIER

![](_page_25_Picture_2.jpeg)

## **a. op (1 octet):**

C'est le type de message, si op=1 le message est un BootRequest (trame DHCP émise par le client à destination du serveur) si op=2 c'est un BootReply (trame DHCP émise par le serveur à destination du client).

## **b. htype (1 octet):**

Il défini le type de l'adresse MAC (ex : 1=Ethernet 10Mb/s).

## **c. hlen (1 octet):**

Ex: '6' pour une @Ethernet 10Mb

**d. hops (1 octet):**

Permet de compter le nombre de sauts de la source au destinataire

## **e. xid (4 octets):**

C'est l'identifiant de la transaction. Utilisé pour associer les requêtes d'un client et les réponses d'un serveur à une même transaction DHCP, il est choisi par le client DHCP et doit être unique sur le réseau local.

## **f. secs (2 octets):**

Temps écoulé depuis le debut de la transaction

## **g. Flags (2 octets):**

Le bit le plus à gauche est appelé « Flag de diffusion »

![](_page_26_Picture_0.jpeg)

LP LAVOISIER

![](_page_26_Picture_2.jpeg)

## **h. ciaddr (4 octets):**

C'est l'adresse IP des clients, rempli seulement si le client est dans un état AFFECTE, RENOUVELLEMENT ou REAFFECTATION et peut répondre aux requêtes ARP.

## **i. yiaddr (4 octets):**

C'est l'adresse IP du client (renvoyée par le serveur)

## **j. siaddr (4 octets):**

C'est Adresse IP du serveur à utiliser dans la prochaine étape du processus Bootp. Ce champ est renseigné dans les messages DHCP Offer et DHCP Ack.

## **k. giaddr (4 octets):**

C'est l'adresse IP de l'agent de relais, utilisée pour démarrer via un agent de relais.

## **l. chaddr (16 octets):**

C'est l'adresse MAC du client

### **m. sname (64 octets):**

Nom d'hôte du serveur optionnel

### **n. file (128 octets):**

Nom du fichier de démarrage

![](_page_27_Picture_0.jpeg)

![](_page_27_Picture_2.jpeg)

### **o. Options**

- Une option est composée de:
	- Un identifiant (code de l'option)
	- La longueur des données
	- La valeur de l'option
- Voici une liste des options
- •Adresse IP demandée:

Code 50, longueur 4 Permet au client de demander l'affectation d'une adresse IP particulière.

- • Durée de bail de l'adresse IP:
	- Code 51, longueur 4.

Client → Serveur: Permet de demander une durée de bail pour l'@IP.

Serveur → Client: Utilise cette option pour spécifier la durée du bail qu'il est disposé à offrir.

•Taille maximum des messages:

Code 57, longueur 2. Spécifie la taille maximum d'un message DHCP(min 576o)

![](_page_28_Picture_0.jpeg)

![](_page_28_Picture_2.jpeg)

•Utilisation des champs « file » / « sname »:

> Code 52, longueur 1. Indique que les champs DHCP 'sname' ou 'file' sont utilisés pour transporter des options.

![](_page_28_Picture_129.jpeg)

•Type du message DHCP:

> Code 53, longueur 1. Utilisée pour transporter le type du message DHCP (valeur de 1 à 8).

•Liste des paramètres requis:

> Code 55, longueur de 1 à n. Utilisée par un client DHCP pour demander des valeurs de paramètres de configuration spécifique.

•Identifiant serveur:

Code 54, longueur 4. Adresse IP du serveur sélectionné

- • Identifiant client:
	- Code 61, longueur 2

Utilisée par les clients DHCP pour spécifier leur identifiant unique.

Utilisée par les serveurs dans leur base de données pour l'affectation des adresses.

![](_page_29_Picture_0.jpeg)

LP LAVOISIER

![](_page_29_Picture_2.jpeg)

## **C. Extension du format de la trame - Gigabit Ethernet**

Avec l'introduction du standard 802.3z en 1998 (Gigabit Ethernet), un champ d'extension a été ajouté à la fin de la trame Ethernet pour s'assurer que la trame sera suffisamment longue pour que les collisions soient propagées à tout le réseau. Car sinon, la distance maximale aurait du être de 25m pour utiliser 1 Gbits/s mais elle fut considérée comme inacceptable. 2 nouvelles caractéristiques ont du être rajoutés.

### **1. Extension de trame :**

On ajoute des données de remplissage à la suite de la trame pour qu'elle atteigne une longueur de 512 octets. Cette extension n'est nécessaire qu'en mode half-duplex, puisque le protocole de détection de collision n'est pas utilisé en full-duplex.

![](_page_30_Picture_0.jpeg)

![](_page_30_Picture_2.jpeg)

## **2. Mode rafale :**

- Le Gigabit Ethernet introduit également un nouveau mode de transmission : le burst mode, ou mode rafale. Ce mode rafale est optionnel, et permet à une station de transmettre une série de trame sans interruption sur le média. Utilisé en half-duplex uniquement, cette fonction permet d'optimiser la performance des réseaux Gigabit Ethernet en cas de transmission d'une série de trames courtes.
- Ainsi, après avoir transmis la première trame, la station continue à émettre jusqu'à un maximum de 8192 octets. Il y a toujours un temps intertrame (IFG), mais au lieu de garder le silence pendant cette période, la station émettrice remplit ce temps avec des bits d'extension.
- La première trame émise nécessite alors l'ajout du champ d'extension comme vu précédemment. En revanche, les trames suivantes n'en ont pas besoin. En effet, seule la première trame émise peut subir une collision.

![](_page_30_Picture_78.jpeg)

### Longueur maximum : 8192 octets

### Temps d'occupation du support